Документ подписан простой электронной подписью Информация о владельце: ФИО: Нагиев Рамазан Нагиевич Должность: Директор Дата подписания: 03.12.2023 18:11:39 Уникальный программный ключ:

#### 8d9b2d75432cebd5b55675845b1efd3d73238ffCTEPCTBO НАУКИ И ВЫСШЕГО ОБРАЗОВАНИЯ **РОССИЙСКОЙ ФЕДЕРАЦИИ** ФЕДЕРАЛЬНОЕ ГОСУДАРСТВЕННОЕ БЮДЖЕТНОЕ ОБРАЗОВАТЕЛЬНОЕ УЧРЕЖДЕНИЕ ВЫСШЕГО ОБРАЗОВАНИЯ «САНКТ-ПЕТЕРБУРГСКИЙ ГОСУДАРСТВЕННЫЙ ЭКОНОМИЧЕСКИЙ УНИВЕРСИТЕТ» (ФИЛИАЛ СПБГЭУ В Г. КИЗЛЯРЕ)

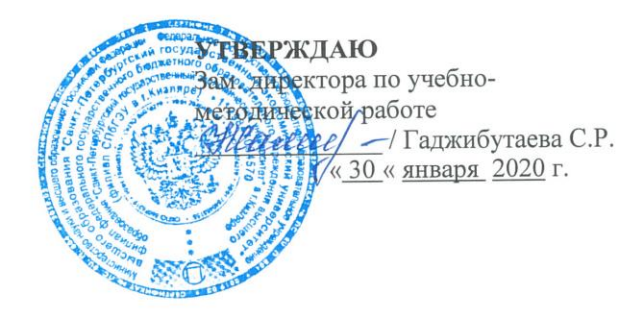

#### **ИНФОРМАТИКА**

#### Рабочая программа дисциплины

Направление подготовки

38.03.01 Экономика

Направленность (профиль) программы

Бухгалтерский учет, анализ и аудит

Уровень высшего образования Форма обучения

бакалавриат

 $\setminus$ 

очная

Составитель(и): Недмии (к.э.н. Гаджибутаева Султанага Рамазановна

Кизляр 2020

ЛИСТ СОГЛАСОВАНИЯ

рабочей программы дисциплины «ИНФОРМАТИКА»

(наименование дисииплины)

образовательной программы направления подготовки 38.03.01 Экономика, направленность: Бухгалтерский учет, анализ и аудит (Бакалавриат)

Рабочая программа дисциплины рассмотрена и одобрена на заседании кафедры экономических дисциплин

протокол № 1 от «29» января 2020г.

Заведующий кафедрой

 $\sqrt{2}$ 

Алибеков III.И.

Руководитель ОПОП (соответствие содержания тем результатам освоения ОПОП)

**ЖАЛИбеков Ш.И./**  $(Φ.H.O.)$ 

Заведующая библиотекой (учебно-методическое обеспечение)

Заместитель директора по УМР (нормо-контроль)

 $\begin{tabular}{ll} $\mathcal{B}\mathcal{Q} \mathcal{Q}$ & $\mathcal{I}$ & $\mathcal{I}$ & $\mathcal{I}$ & $\mathcal{I}$ & $\mathcal{I}$ \\ & $\mathcal{I} \mathcal{Q} \mathcal{Q}$ & $\mathcal{I} \mathcal{Q}$ & $\mathcal{I} \mathcal{Q}$ & $\mathcal{I} \mathcal{Q}$ \\ & $\mathcal{I} \mathcal{Q}$ & $\mathcal{I} \mathcal{Q}$ & $\mathcal{I} \mathcal{Q}$ & $\mathcal{I} \mathcal{Q}$ & $\mathcal{I} \mathcal{Q}$ \\ & $\mathcal{I} \mathcal{Q}$ & $\mathcal{I} \mathcal{Q}$ & $\mathcal{I} \$ 

# **СОДЕРЖАНИЕ**

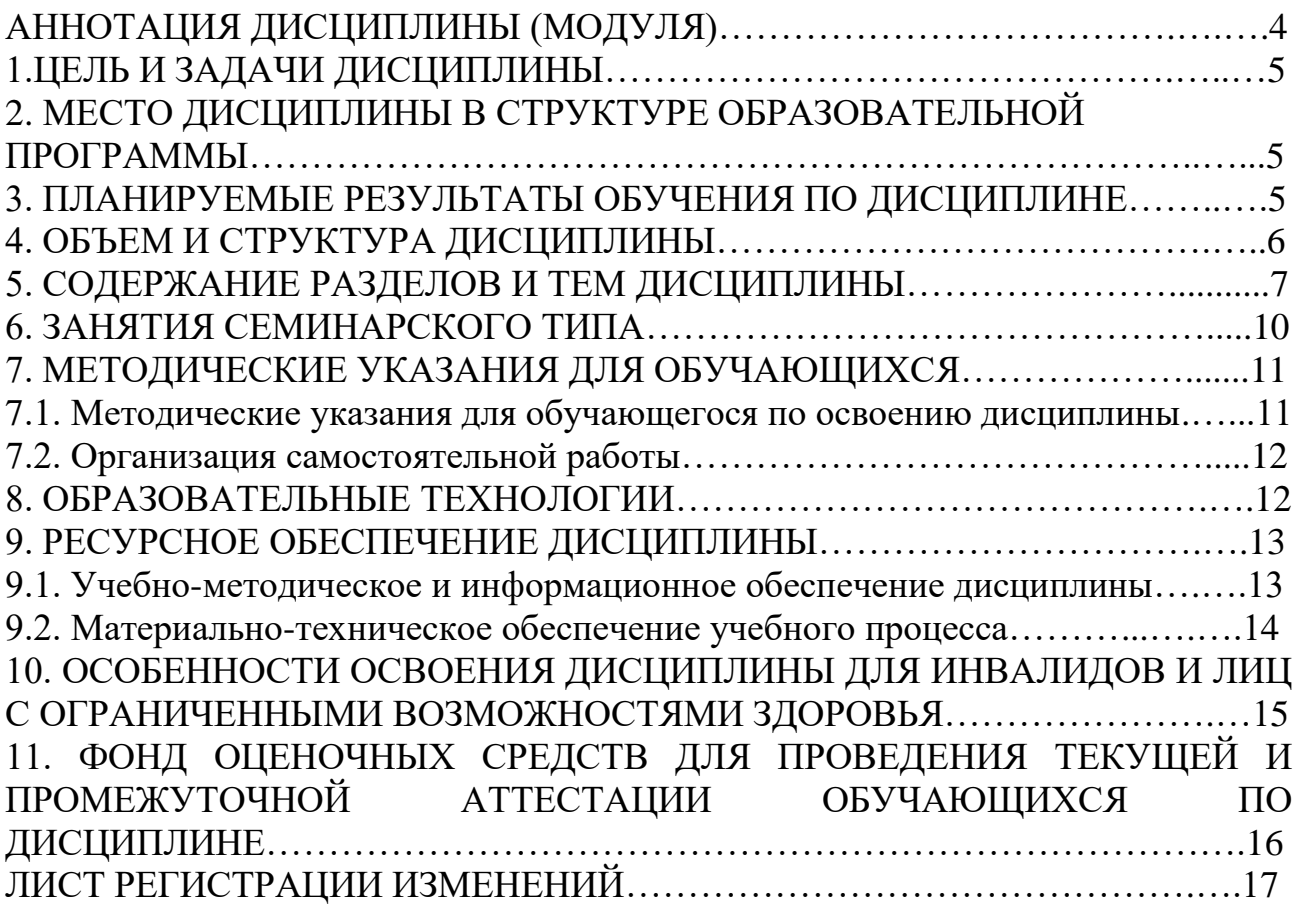

# **АННОТАЦИЯ ДИСЦИПЛИНЫ (МОДУЛЯ)**

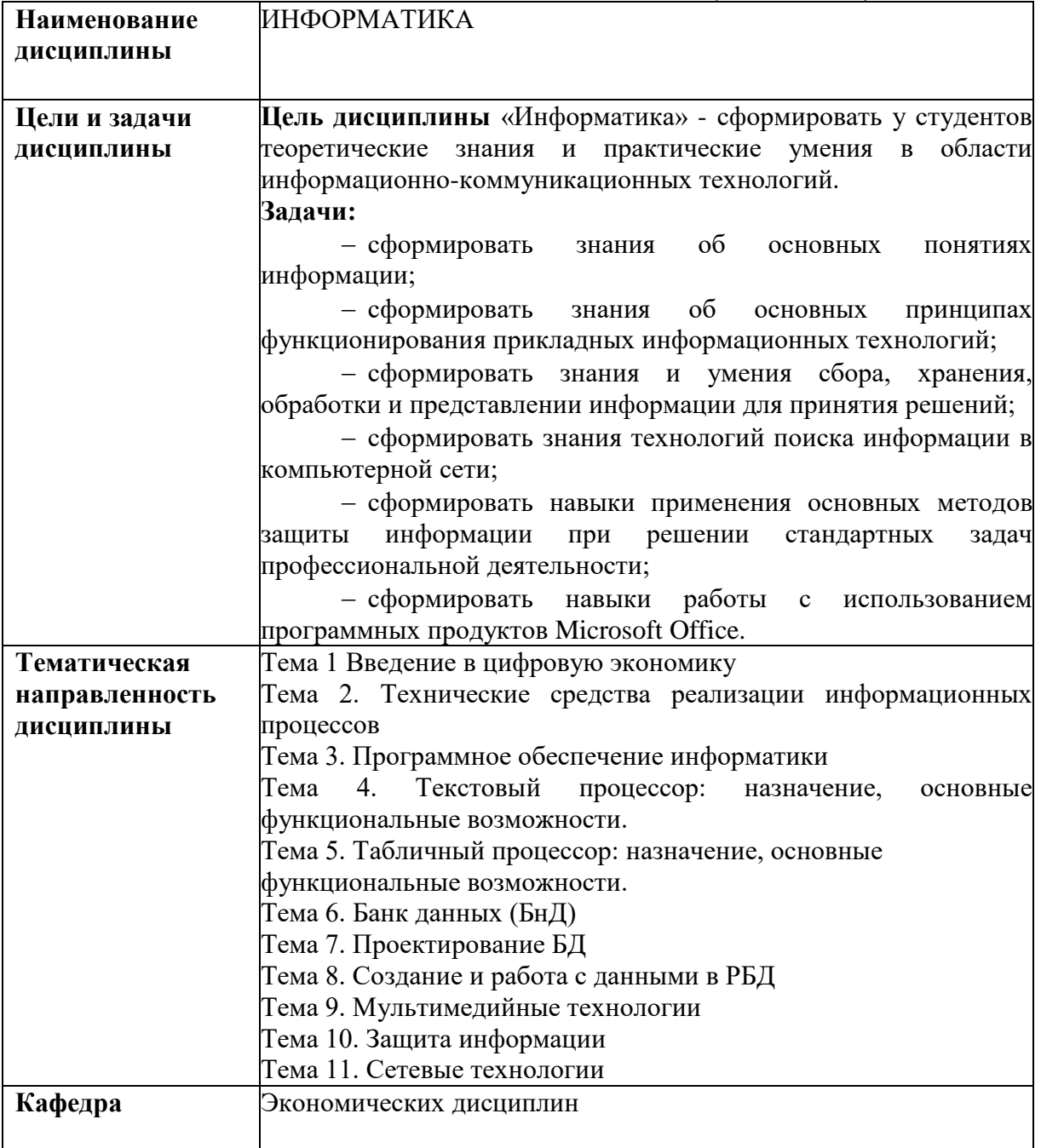

**Цель дисциплины** «Информатика» - сформировать у студентов теоретические знания и практические умения в области информационно-коммуникационных технологий.

**Задачи:**

сформировать знания об основных понятиях информации;

 сформировать знания об основных принципах функционирования прикладных информационных технологий;

– сформировать знания и умения сбора, хранения, обработки и представлении информации для принятия решений;

 сформировать знания технологий поиска информации в компьютерной сети;

– сформировать навыки применения основных методов защиты информации при решении стандартных задач профессиональной деятельности;

 сформировать навыки работы с использованием программных продуктов Microsoft Office.

## **2. МЕСТО ДИСЦИПЛИНЫ В СТРУКТУРЕ ОБРАЗОВАТЕЛЬНОЙ ПРОГРАММЫ**

Дисциплина Б1.Б «Информатика» относится к базовой части Блока 1, и является обязательной для освоения обучающимся вне зависимости от направленности (профиля) программы

## **3. ПЛАНИРУЕМЫЕ РЕЗУЛЬТАТЫ ОБУЧЕНИЯ ПО ДИСЦИПЛИНЕ**

Планируемые результаты обучения по дисциплине, соотнесенные с планируемыми результатами освоения образовательной программы представлены в таблице 3.1.

Таблица 3.1 – Планируемые результаты обучения по дисциплине, соотнесенные с планируемыми результатами освоения образовательной программы

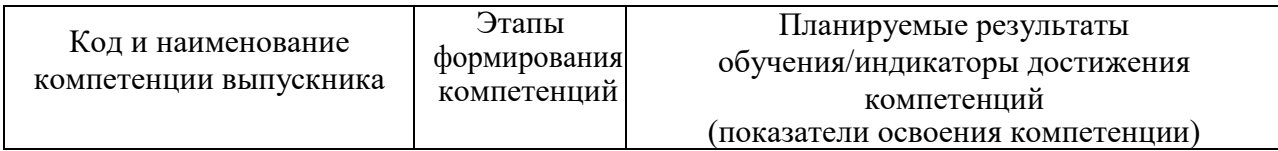

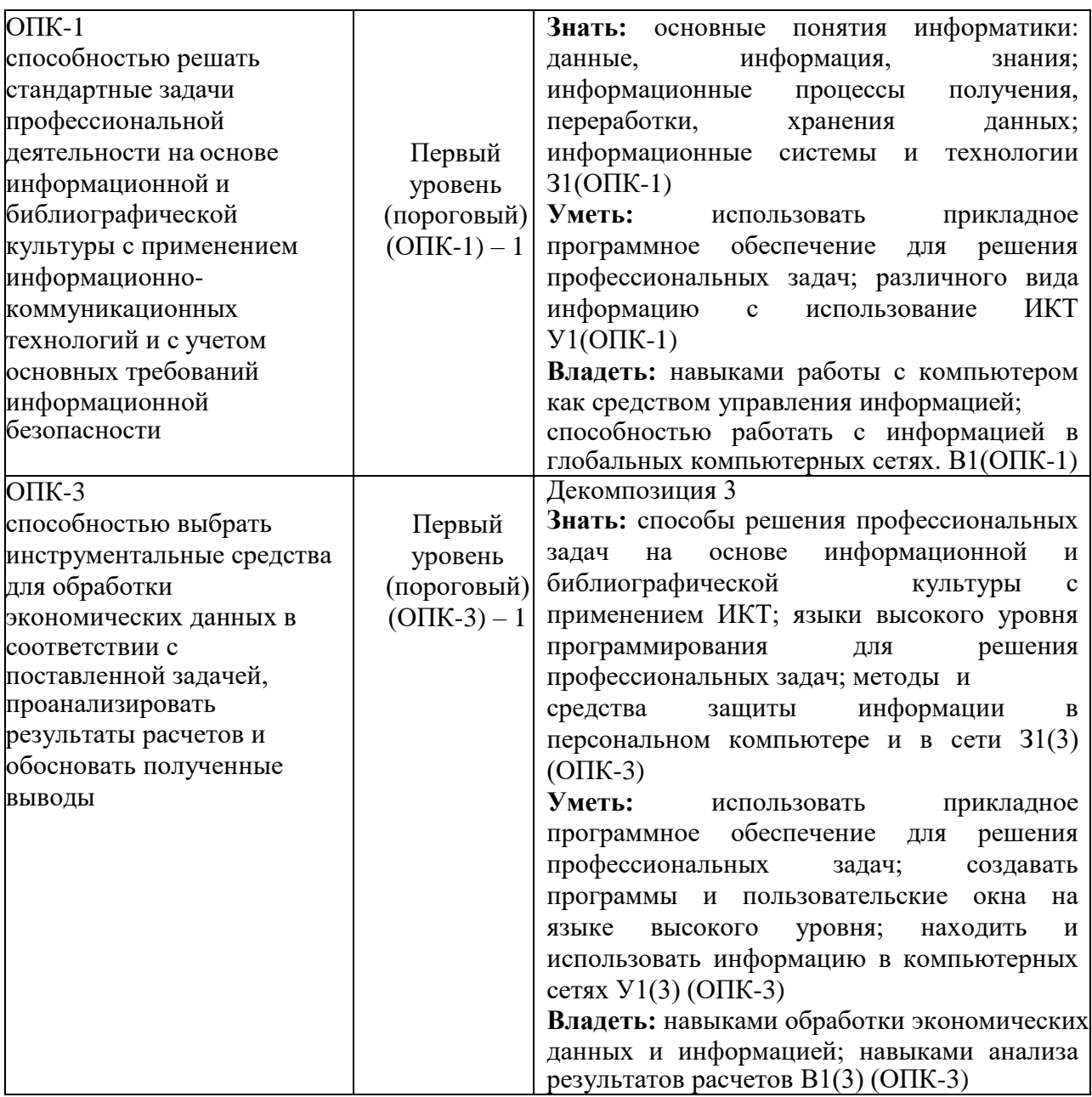

## **4. ОБЪЕМ И СТРУКТУРА ДИСЦИПЛИНЫ**

Трудоемкость дисциплины составляет 10 зачетных единиц, 360 часов. Форма промежуточной аттестации: 1 семестр – зачет, 2 семестр – экзамен.

Распределение фонда времени по темам дисциплины по очной форме обучения представлено в таблице 4.1.

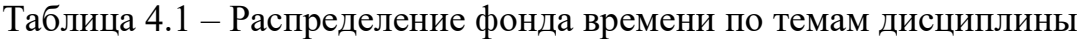

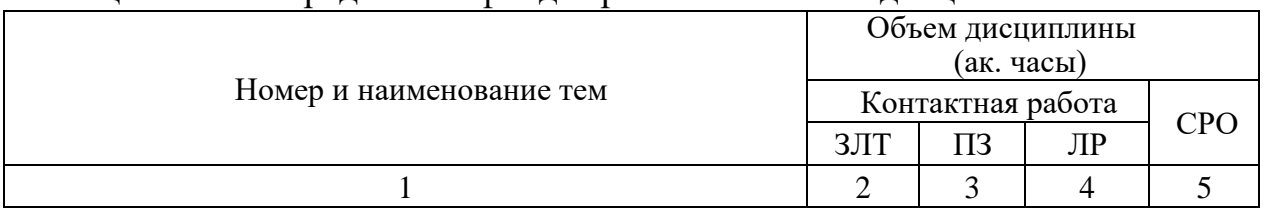

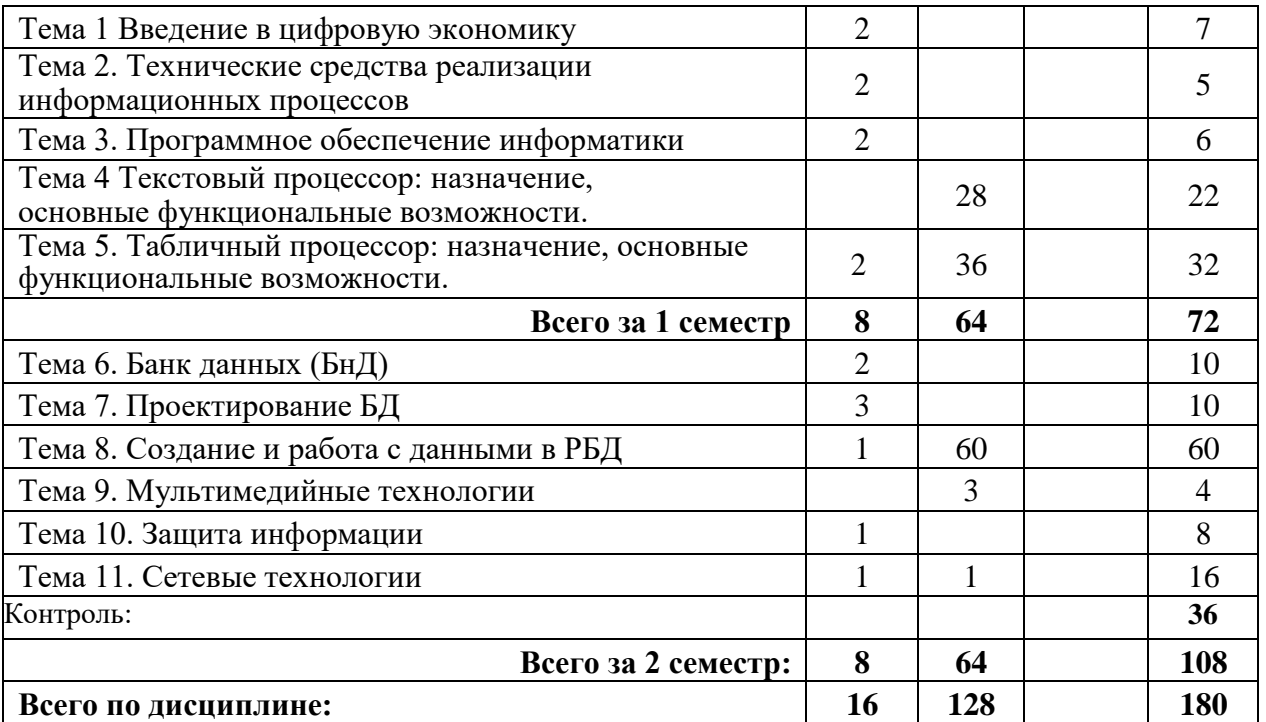

 $*3JIT - 3A$ нятия лекционного типа,  $TI -$  все виды занятий семинарского типа, кроме лабораторных работ, ЛР – лабораторные работы, СРО – самостоятельная работа обучающегося

## **5. СОДЕРЖАНИЕ РАЗДЕЛОВ И ТЕМ ДИСЦИПЛИНЫ**

#### **1. Введение в цифровую экономику**

1.1. Основы информационных систем и ИКТ

Основные понятия: данные, информация, виды представления информации, единицы измерение и хранения информации. Характеристика и свойства информации. Основы информационных систем и ИКТ. Понятие информационных систем, их свойства.

Информационные технологии и применение для обработки информации.

1.2. Государственная политика в области развития цифровой экономики.

Основные понятия цифровой экономики, программа «Цифровая экономика Российской Федерации» - цели, уровни взаимодействия, направления развития.

1.3. Государственная политика в области информационной безопасности.

Понятие государственной и коммерческой тайн. Уровни информационной безопасности, доктрино информационной безопасности.

## **2. Технические средства реализации информационных процессов**

2.1. История развития и классификация компьютеров.

2.2. Технические средства реализации информационных процессов.

Устройство и принцип работ компьютера, Внешние устройства, подключаемые к ПК и их характеристики.

#### **3. Программное обеспечение информатики**

3.1. Классификация программного обеспечения. Понятие программного обеспечения. Классификация ПО

3.2. Операционные системы.

Понятие и классификация операционных систем.

3.3. Прикладное программное обеспечение.

Назначение прикладного ПО и его применение в профессиональной деятельности.

## **4. Текстовый процессор: назначение, основные функциональные возможности.**

4.1. Текстовые процессоры: назначение, основные функциональные возможности. Понятие текстовых редакторов и процессоров из различие и область применения.

4.2. Создание структуросложных документов MS Word.

Создание колонтитулов, форматирование основного текста, работа со списками, вставка рисунков, табулирование, многоколоночная верстка, ссылки, сноски, вставка и работа с таблицами, создание структуры документа.

4.3 Создание и использование шаблонов документов, создание серийной документации.

Создание электронных документов на основе шаблона. Создание серийной документации: создание бланка, вставка полей слияния из источника данных, выбор получателей, создание конвертов, просмотр результатов.

### **5. Табличный процессор: назначение, основные функциональные возможности.**

5.1. Табличные процессоры: назначение, основные функциональные возможности. Ввод и форматирование данных. Типы данных, блоки ячеек присвоение им имен, типы адресации ячеек (абсолютный, относительный, смешанный).

5.2. Анализ информации с использованьем MS Excel.

Ввод формул, функции просмотра данных, итоговые вычисления, фильтрация и сортировка данных, создание графиков.

## **6. Банк данных (БнД)**

6.1 Основные понятия и отличительные особенности БнД. Информационно-поисковые системы, структура банка данных.

6.2. Классификация БнД.

## **7.Проектирование БД**

7.1. Классические (иерархическая, сетевая, реляционная модель) и современные (постреляционные, многомерные, объектноориентированные) модели данных.

7.2. Методика и технология проектирования баз данных в

экономической сфере.

Четыре этапа проектирования баз данных. Качественные и количественные оценки проектирования баз данных.

## **8. Создание и работа с данными в РБД**

8.1. Создание и работа с таблицами

Создание структуры таблиц с помощью Конструктора, создание ключевых полей. Создание схемы данных (обеспечение целостности данных, каскадное удаление и добавление данных). Технология загрузки данных в таблицы.

8.2. Создание и работа с пользовательскими формами.

Создание простых форм, создание многопользовательских (подчиненных) форм. Ввод данных с использованием форм. Редактирование форм в режиме конструктора. Создание полей со списком, вычисления в формах, создание кнопок навигации.

8.3. Создание и работа с запросами.

Поиск и фильтрация данных с использованием запросов, конструктор запросов, запрос на выборку данных логические функции используемые в запросах. Параметрические запросы. Работа с дата, вычисления в БД с использованием Построителя выражений.

8.4. Создание отчетной документации в РДБ

Создание отчетов. Работа с к мастером отчетов. Редактирование отчетов в режиме Конструктора. Группировка данных в отчетах. Итоговые вычисление в отчетах.

## **9. Мультимедийные технологии**

9.1. Создание презентаций

Правила создания эффективной презентации, навигация в презентациях. Правила выбора цветового оформления, выбор шрифтов их размеров. Основные ошибки допускаемые пользователями при создании деловой презентации.

9.2. Визуализация данных

Основные приемы визуализации данных, графика в MS Word, Exсel. Использование MS Visio для визуализации данных и создание схем.

#### **10. Защита информации**

10.1. Понятие и классификация вредоносного ПО.

Понятия вирусного ПО. Безобидные и разрушительные вирусы. Классификация вирусного ПО, способы размножения и передачи вирусов

10.2. Защита от вредоносного ПО.

Уровни защиты информации, Защита от несанкционированного доступа к данным, Антивирусное ПО и его классификация.

#### **11. Сетевые технологии**

11.1. Компьютерные сети.

Топология и архитектура сети. Классификация сетей. Архитектура компьютерных сетей.

11.2. Технология информационного поиска.

Способы и методы поиска информации в сети.

11.3. Сетевой этикет.

Понятие и особенности сетевого нетикета. Правила общения в компьютерных сетях.

## 6. ЗАНЯТИЯ СЕМИНАРСКОГО ТИПА

Таблица 6.1 - Практические занятия/ Семинарские занятия / Лабораторные работы

| $N_2$<br>темы  | Тема занятия                                                                                                    | Вид занятия /<br>Оценочное<br>средство |
|----------------|----------------------------------------------------------------------------------------------------|----------------------------------------|
| 1              | $\mathfrak{D}$                                                                                                    |                                        |
| $\overline{4}$ | Текстовые редакторы и процессоры: назначение, основные<br>функциональные возможности. Автоматизация обработки<br>документов MS Word | ПЗ: Решение<br>практических задач      |
|                | Автоматизация обработки документов MS Word.                                                                                         | ПЗ: Решение<br>практических задач      |
|                | Создание и использование шаблонов документов                                                                                        | ПЗ: Решение<br>практических задач      |
|                | Контрольная точка №1                                                                                                    | Контрольная работа                     |
| 5              | Табличные процессоры: назначение, основные<br>функциональные возможности.                                                           | ПЗ: Решение<br>практических задач      |
|                | Анализ информации с использованьем MS Excel                                                                                         | ПЗ: Решение<br>практических задач      |
|                | Методика и технология проектирования баз данных в<br>экономической сфере.                                                           | ПЗ: Решение<br>практических задач      |
|                | Контрольная точка №2                                                                                                    | Тестирование                           |
| 8              | Реляционная БД Access и основы работы в ней                                                                                         | ПЗ: Решение<br>практических задач      |
|                | Создание и работа с таблицами                                                                                                    | ПЗ: Решение<br>практических задач      |
|                | Создание и работа с пользовательскими формами.                                                                                      | ПЗ: Решение<br>практических задач      |
|                | Создание и работа с запросами.                                                                                                    | ПЗ: Решение<br>практических задач      |
|                | Создание отчетной документации в РДБ                                                                                                | ПЗ: Решение<br>практических задач      |
|                | Контрольная точка №1                                                                                                    | Контрольная работа                     |
|                | Создание презентации                                                                                                    | ПЗ: Решение<br>практических задач      |
|                | Визуализация данных                                                                                                    | ПЗ: Решение<br>практических задач      |

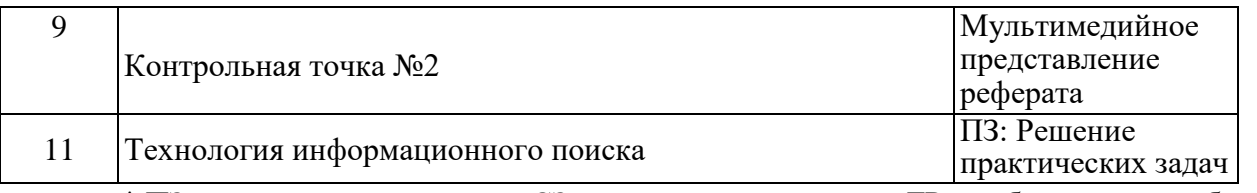

 $*$  ПЗ – практические занятия, СЗ – семинарские занятия, ЛР – лабораторные работы

## **7. МЕТОДИЧЕСКИЕ УКАЗАНИЯ ДЛЯ ОБУЧАЮЩИХСЯ**

#### **7.1. Методические указания для обучающегося по освоению дисциплины**

Для формирования четкого представления об объеме и характере знаний и умений, которыми надо будет овладеть по дисциплине в самом начале учебного курса, обучающийся должен ознакомиться с учебно-методической документацией:

- рабочей программой дисциплины: с целями и задачами дисциплины, ее связями с другими дисциплинами образовательной программы, перечнем знаний и умений, которыми в процессе освоения дисциплины должен владеть обучающийся,
- порядком проведения текущего контроля успеваемости и промежуточной аттестации;
- графиком консультаций преподавателей кафедры.

Систематическое выполнение учебной работы на занятиях лекционных и семинарских типов, а также выполнение самостоятельной работы позволит успешно освоить дисциплину.

В процессе освоения дисциплины обучающимся следует:

- слушать, конспектировать излагаемый преподавателем материал;
- ставить, обсуждать актуальные проблемы курса, быть активным на занятиях;
- задавать преподавателю уточняющие вопросы с целью уяснения теоретических положений;
- выполнять задания практических занятий полностью и в установленные сроки.

При затруднениях в восприятии материала следует обратиться к основным литературным источникам. Если разобраться в материале не удалось, то обратится к лектору (по графику его консультаций) или к преподавателю на занятиях семинарского типа.

Обучающимся, пропустившим занятия (независимо от причин), не имеющим письменного решения задач или не подготовившимся к данному занятию, рекомендуется не позже чем в 2-х недельный срок явиться на консультацию к преподавателю и отчитаться по теме.

#### **7.2. Организация самостоятельной работы**

Под самостоятельной работой обучающихся понимается планируемая работа обучающихся, направленная на формирование указанных компетенций, выполняемая во внеаудиторное время по заданию и при методическом руководстве преподавателя, без его непосредственного участия.

Методическое обеспечение самостоятельной работы при наличии обучающихся лиц с ограниченными возможностями представляется в формах, адаптированных к ограничениям их здоровья.

Виды самостоятельной работы по дисциплине представлены в таблице  $7.2.1.$ <br> $T_257...271$ 

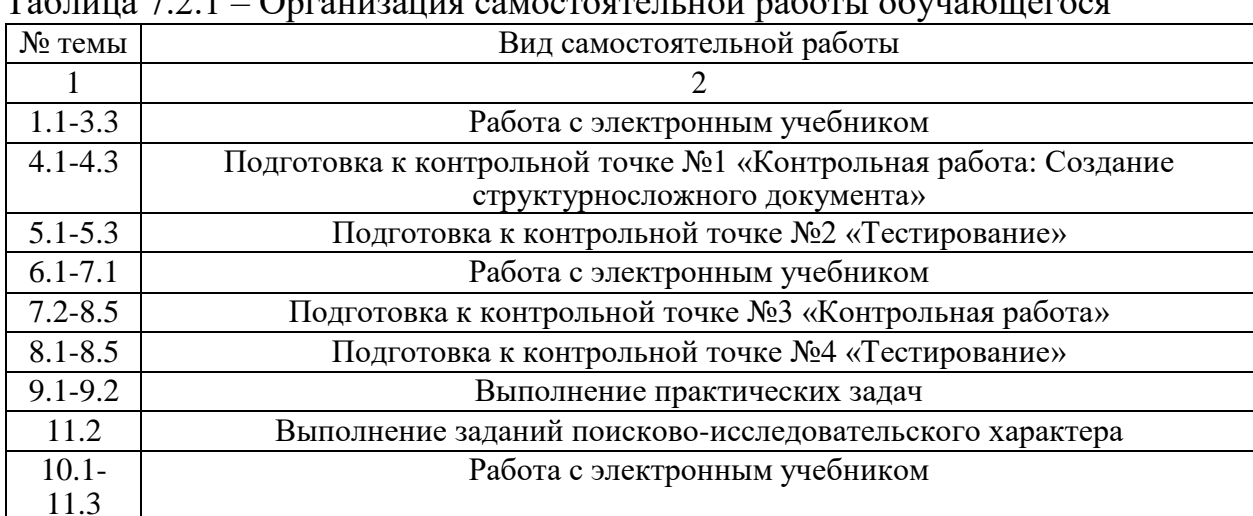

 $\Omega$ 

Каждый вид СРО, указанный в таблице 7.2.1 обеспечен методическими материалами.

#### **8. ОБРАЗОВАТЕЛЬНЫЕ ТЕХНОЛОГИИ**

В рамках реализации дисциплины «Информатика» используются разнообразные образовательные технологии как традиционные, так и с применением активных и интерактивных методов обучения.

Активные и интерактивные методы обучения:

проблемная лекция (тема № 1.2, 1.3);

лекция-дискуссия (тема № 7.2, 9.1, 10.2, 11.3).

Проблемная лекция – характеризуется проблемным изложением материала: преподаватель ставит вопрос или формулирует проблемную задачу и показывает варианты ответов или способов решения, а студенты наблюдают за поиском и определяют свое отношение к полученному материалу.

Лекция-дискуссия – способ обсуждения темы (спорного или проблемного характера).

## **9. РЕСУРСНОЕ ОБЕСПЕЧЕНИЕ ДИСЦИПЛИНЫ**

## **9.1. Учебно-методическое и информационное обеспечение дисциплины**

Таблица 9.1.1 – Учебно-методическое обеспечение дисциплины

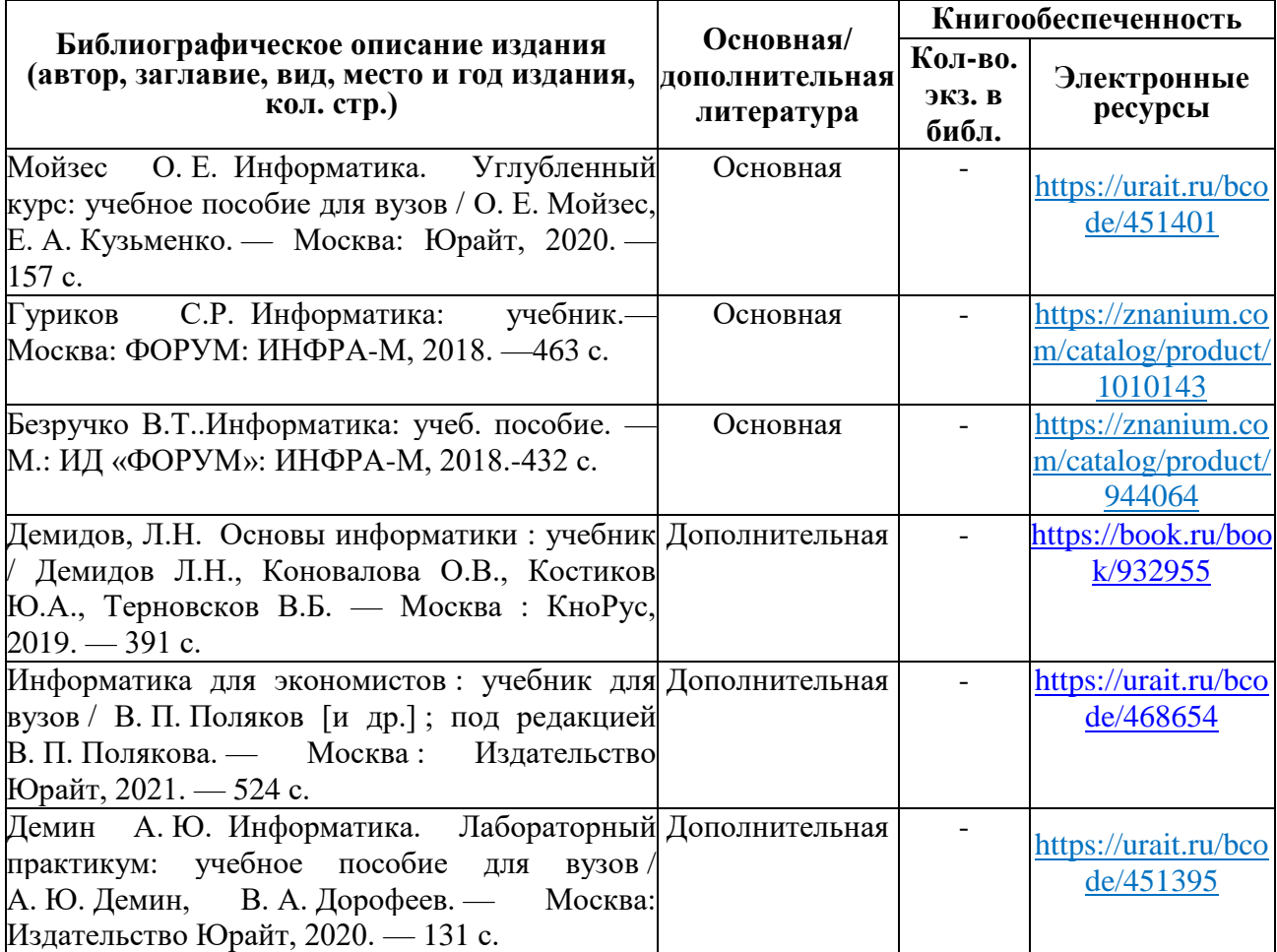

Таблица 9.1.2 – Перечень современных профессиональных баз данных (СПБД)

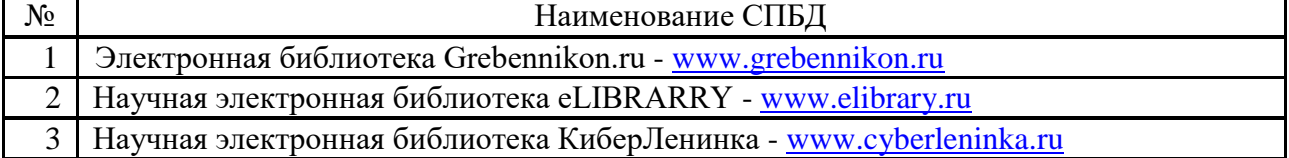

## Таблица 9.1.3 – Перечень информационных справочных систем (ИСС)

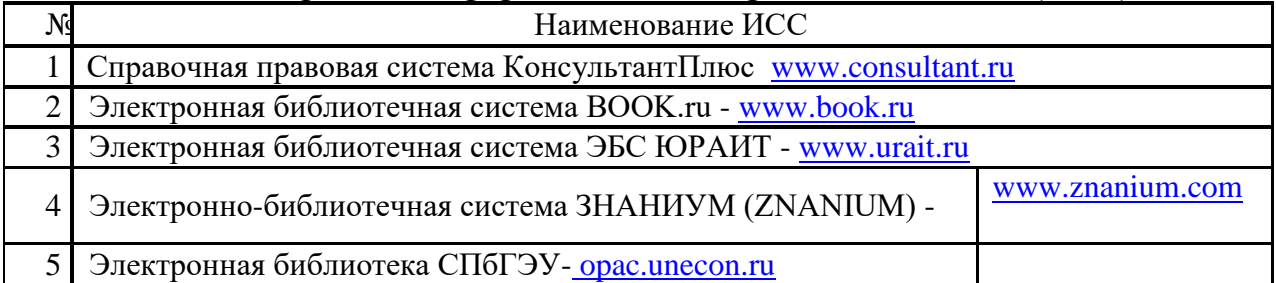

## **9.2. Материально-техническое обеспечение учебного процесса**

Для реализации данной дисциплины имеются специальные помещения для проведения занятий лекционного типа и занятий семинарского типа, курсового проектирования (выполнения курсовых работ) групповых и индивидуальных консультаций, текущего контроля и промежуточной аттестации, а также помещения для самостоятельной работы.

Помещения оснащены оборудованием и техническими средствами обучения.

Помещения для самостоятельной работы обучающихся оснащены компьютерной техникой с возможностью подключения к сети "Интернет" и обеспечением доступа в электронную информационно-образовательную среду филиала

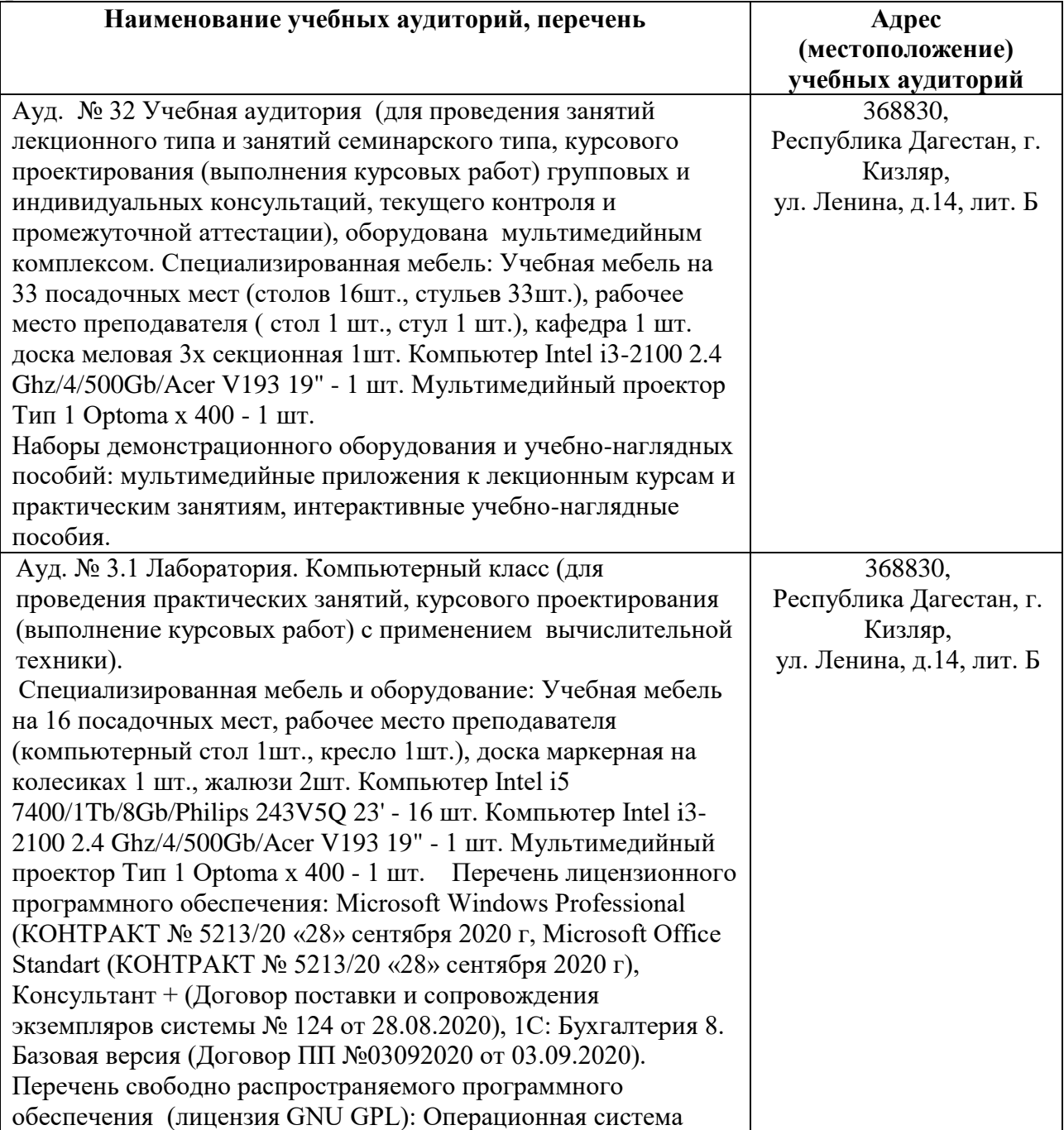

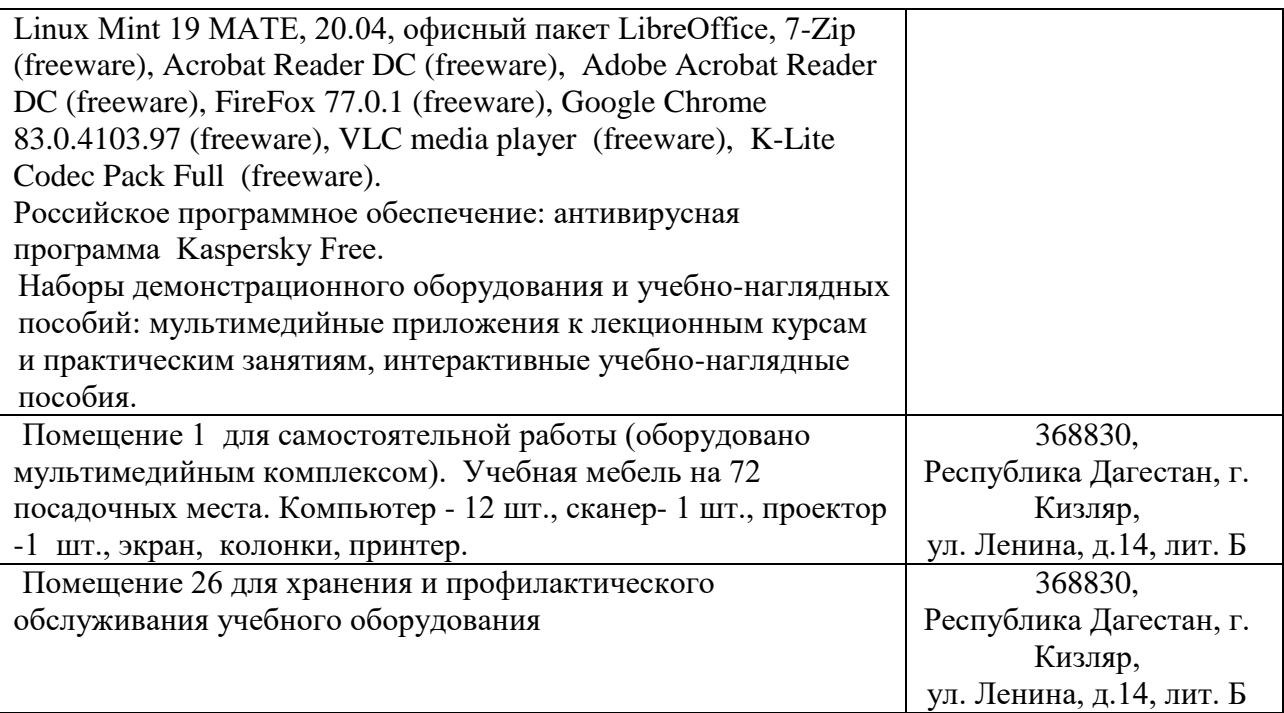

#### **Перечень лицензионного и свободно распространяемого программного обеспечения, в т.ч. отечественного производства**

- 1. Microsoft Windows Professional
- 2. Microsoft Office Standart
- 3. 1С: Бухгалтерия 8. Базовая версия
- 4. Консультант +
- 5. Операционная система Linux Mint 19 MATE
- 6. Офисный пакет LibreOffice
- 7. 7-Zip
- 8. Adobe Acrobat Reader DC
- 9. FireFox 77.0.1
- 10.Google Chrome
- 11.VLC media player
- 12.K-Lite Codec Pack Full
- 13.Kaspersky Free

## **10. ОСОБЕННОСТИ ОСВОЕНИЯ ДИСЦИПЛИНЫ ДЛЯ ИНВАЛИДОВ И ЛИЦ С ОГРАНИЧЕННЫМИ ВОЗМОЖНОСТЯМИ ЗДОРОВЬЯ**

Обучение обучающихся с ограниченными возможностями здоровья при необходимости осуществляется на основе адаптированной рабочей программы с использованием специальных методов обучения и дидактических материалов, составленных с учетом особенностей психофизического развития, индивидуальных возможностей и состояния здоровья таких обучающихся (обучающегося).

В целях освоения учебной программы дисциплины инвалидами и лицами с ограниченными возможностями здоровья Университет обеспечивает:

- для инвалидов и лиц с ограниченными возможностями здоровья по зрению: размещение в доступных для обучающихся, являющихся слепыми или слабовидящими, местах и в адаптированной форме справочной информации о расписании учебных занятий; присутствие ассистента, оказывающего обучающемуся необходимую помощь; выпуск альтернативных форматов методических материалов (крупный шрифт или аудиофайлы);

- для инвалидов и лиц с ограниченными возможностями здоровья по слуху: надлежащими звуковыми средствами воспроизведение информации;

- для инвалидов и лиц с ограниченными возможностями здоровья, имеющих нарушения опорно-двигательного аппарата: возможность беспрепятственного доступа обучающихся в учебные помещения, туалетные комнаты и другие помещения кафедры, а также пребывание в указанных помещениях.

Образование обучающихся с ограниченными возможностями здоровья может быть организовано как совместно с другими обучающимися, так и в отдельных группах или в отдельных организациях.

### **11. ФОНД ОЦЕНОЧНЫХ СРЕДСТВ ДЛЯ ПРОВЕДЕНИЯ ТЕКУЩЕЙ И ПРОМЕЖУТОЧНОЙ АТТЕСТАЦИИ ОБУЧАЮЩИХСЯ ПО ДИСЦИПЛИНЕ**

Фонд оценочных средств для проведения аттестации уровня сформированности компетенции обучающихся по дисциплине оформляется отдельным документом и является приложением к рабочей программе дисциплины (модуля).

# **ЛИСТ РЕГИСТРАЦИИ ИЗМЕНЕНИЙ**

## в рабочую программу дисциплины образовательной программы направления подготовки *38.03.01 Экономика*, направленность: *Бухгалтерский учет, анализ и аудит (Бакалавриат)*

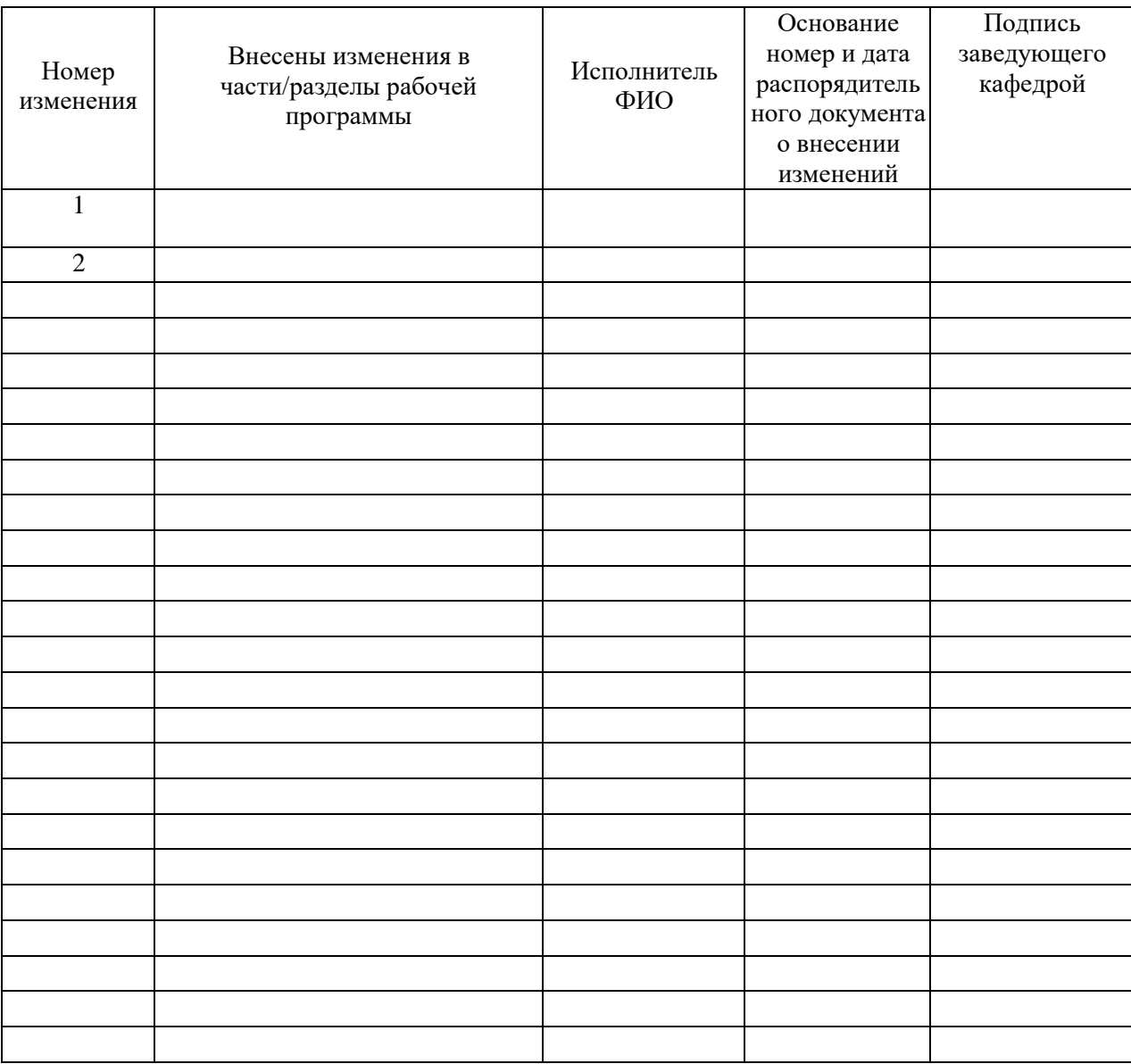